# МИНИСТЕРСТВО ОБРАЗОВАНИЯ И НАУКИ РОССИЙСКОЙ ФЕДЕРАЦИИ

Федеральное государственное бюджетное образовательное учреждение высшего профессионального образования

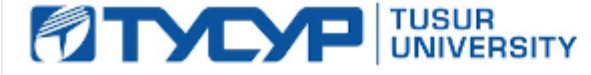

ИВЕРСИТЕТ СИСТЕМ УПРАВЛЕНИЯ И РАДИОЭЛЕКТРОНИКИ» (TVCVP)

Документ подписан электронной подписью

Сертификат: 1c6cfa0a-52a6-4f49-aef0-5584d3fd4820 Владелец: Троян Павел Ефимович

Действителен: с 19.01.2016 по 16.09.2019

# РАБОЧАЯ ПРОГРАММА УЧЕБНОЙ ДИСЦИПЛИНЫ

МОДЕЛИРОВАНИЕ ТЕХНОЛОГИЧЕСКИХ ПРОЦЕССОВ И ПРИБОРОВ В МИКРО- И НАНОЭЛЕКТРОНИКЕ

Уровень основной образовательной программы бакалавриат

Направление(я) подготовки (специальность) 11.03.03 Конструирование и технология электронных средств

Профиль Проектирование и технология электронно-вычислительных средств

Форма обучения очная

Факультет безопасности

Кафедра Комплексной информационной безопасности электронно-вычислительных систем (КИБЭВС)

Kypc  $4$ 

Семестр 7, 8

Учебный план набора 2013 года и последующих лет.

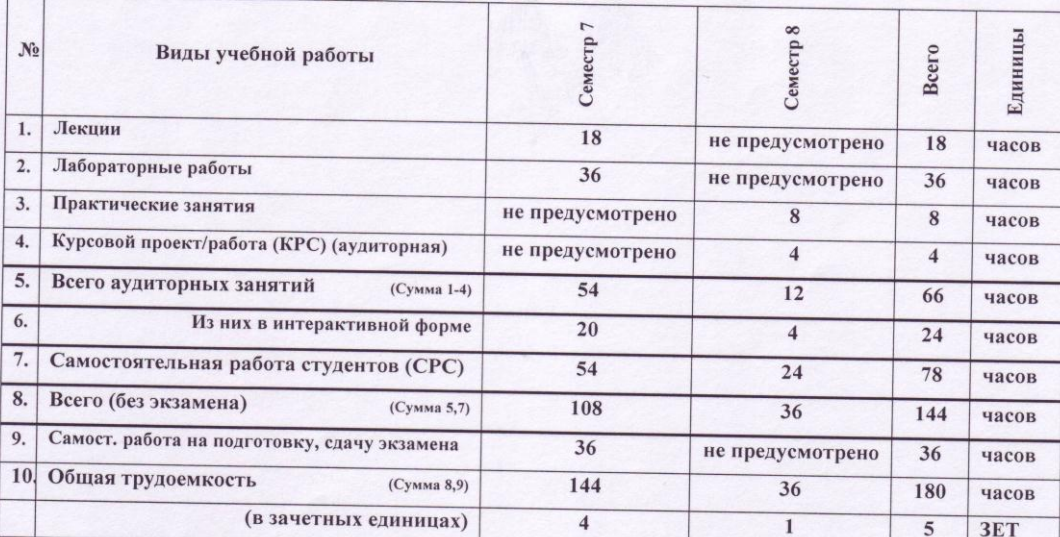

Распределение рабочего времени:

Зачет не предусмотрено Экзамен 7 семестр

Диф. зачет 8 семестр

**Томск 2016** 

#### Лист согласований

Рабочая программа составлена с учетом требований Федерального Государственного образовательного стандарта высшего образования (ФГОС ВО) по направлению подготовки (специальности) 11.03.03 Конструирование и технология электронных средств, утвержденного приказом № 1333 от 12.11.2015 г., рассмотрена и утверждена на заседании кафедры « 201 г., протокол №

Разработчик, доцент каф. КИБЭВС

А.А. Шелупанов

Д.Д. Зыков

Зав. кафедрой КИБЭВС, профессор

Рабочая программа согласована с факультетом, профилирующей и выпускающей кафедрами направления подготовки (специальности).

Декан Факультета Безопасности

Е.М. Давыдова

А.А. Шелупанов

Зав. профилирующей кафедрой КИБЭВС

Зав. выпускающей кафедрой КИБЭВС

Эксперты:

Директор Центра системного проектирования

Доцент каф. КИБЭВС

А.А. Шелупанов

 $\overline{A}$  A. KOHer /М.А. Сопов/

#### **1. Цели и задачи дисциплины**

Обучение студентов общим принципам и подходам проектирования активных и пассивных микроэлектронных компонентов и устройств, в том числе СВЧ диапазона, с использованием современных пакетов 2D- и 3D-прикладных программ, обеспечивающих приборнотехнологическое проектирование нового поколения, а также интеграцию этих средств с САПР СБИС. Изучение и освоение типовых базовых технологических процессов производства микроэлектронных компонентов и устройств с использованием современных методов моделирования с применением новейших программных продуктов.

#### **2. Место дисциплины в структуре ООП**

Дисциплина «Моделирование технологических процессов и приборов в микро- и наноэлектронике» Б1.В.ОД.20 относится к вариативной части дисциплин профессионального цикла. Для изучения дисциплины студентам необходимо предварительно освоить дисциплины «Информатика», «Численные методы», «Физические основы микро- и наноэлектроники», «Технология производства интегральных микросхем», «Проектирование интегральных микросхем и микропроцессоров».

Знания, полученные студентами при изучении данной дисциплины, используются в дальнейшем при изучении дисциплин профессионального цикла: «Управление качеством электронных средств».

#### **3. Требования к результатам освоения дисциплины**

Процесс изучения дисциплины направлен на формирование следующих компетенций:

– способностью моделировать объекты и процессы, используя стандартные пакеты автоматизированного проектирования и исследования (ПК-1).

В результате изучения дисциплины студент должен:

**знать:** методы расчета, проектирования, конструирования и модернизации электронной компонентной базы с использованием систем автоматизированного проектирования и компьютерных средств;

**уметь:** разрабатывать физические и математические модели приборов и устройств электроники и наноэлектроники; разрабатывать технологические маршруты их изготовления, применять новейшие технологические и конструкционные материалы;

**владеть:** методами проектирования электронной компонентной базы и технологических процессов электроники и наноэлектроники; методами математического моделирования технологических процессов с целью их оптимизации.

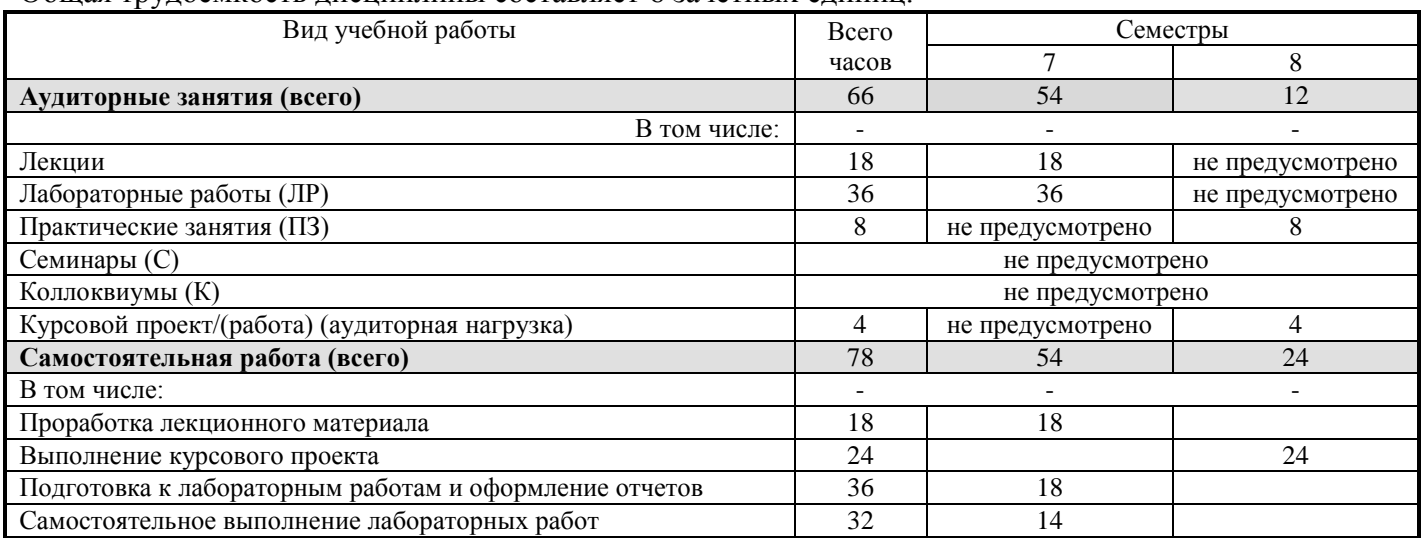

#### **4. Объем дисциплины и виды учебной работы**

Общая трудоемкость дисциплины составляет 6 зачетных единиц.

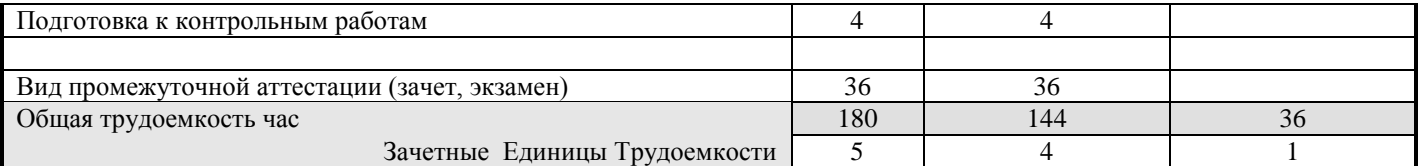

# **5. Содержание дисциплины**

# **5.1. Разделы дисциплин и виды занятий**

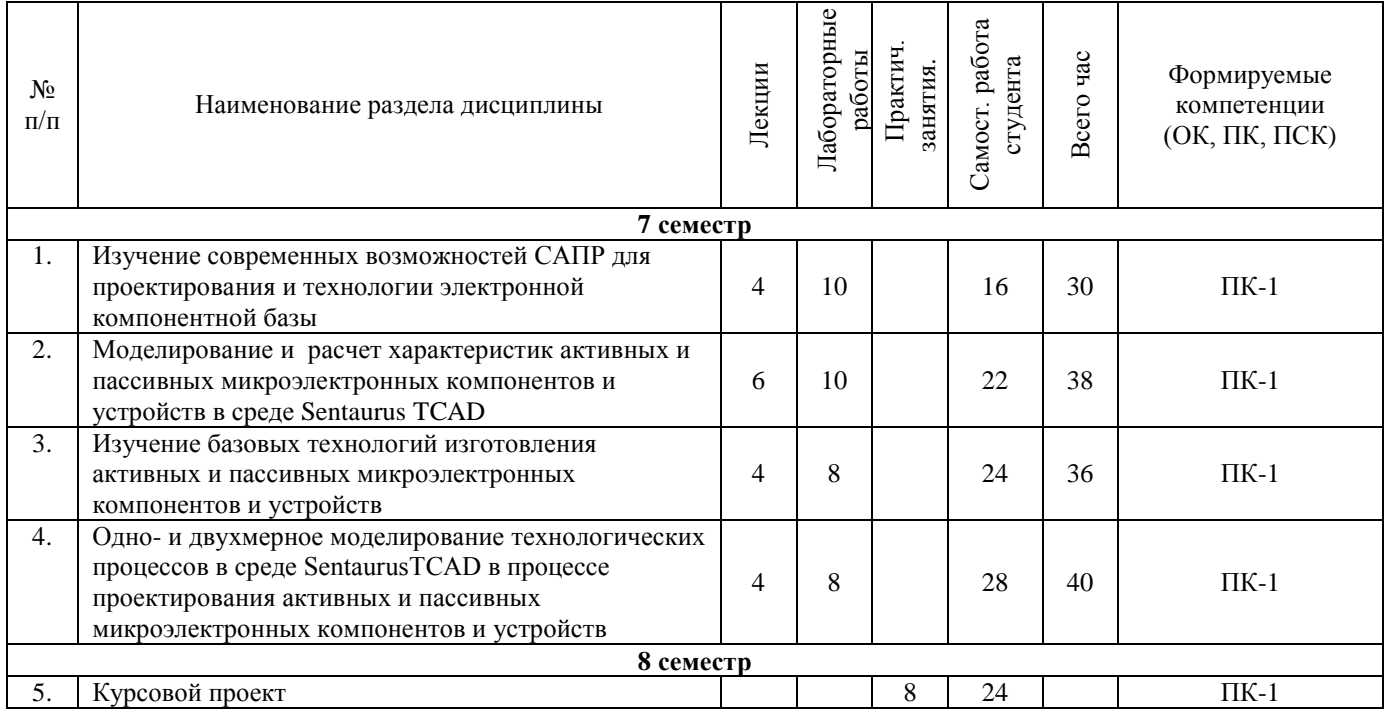

# **5.2. Содержание разделов дисциплины (по лекциям)**

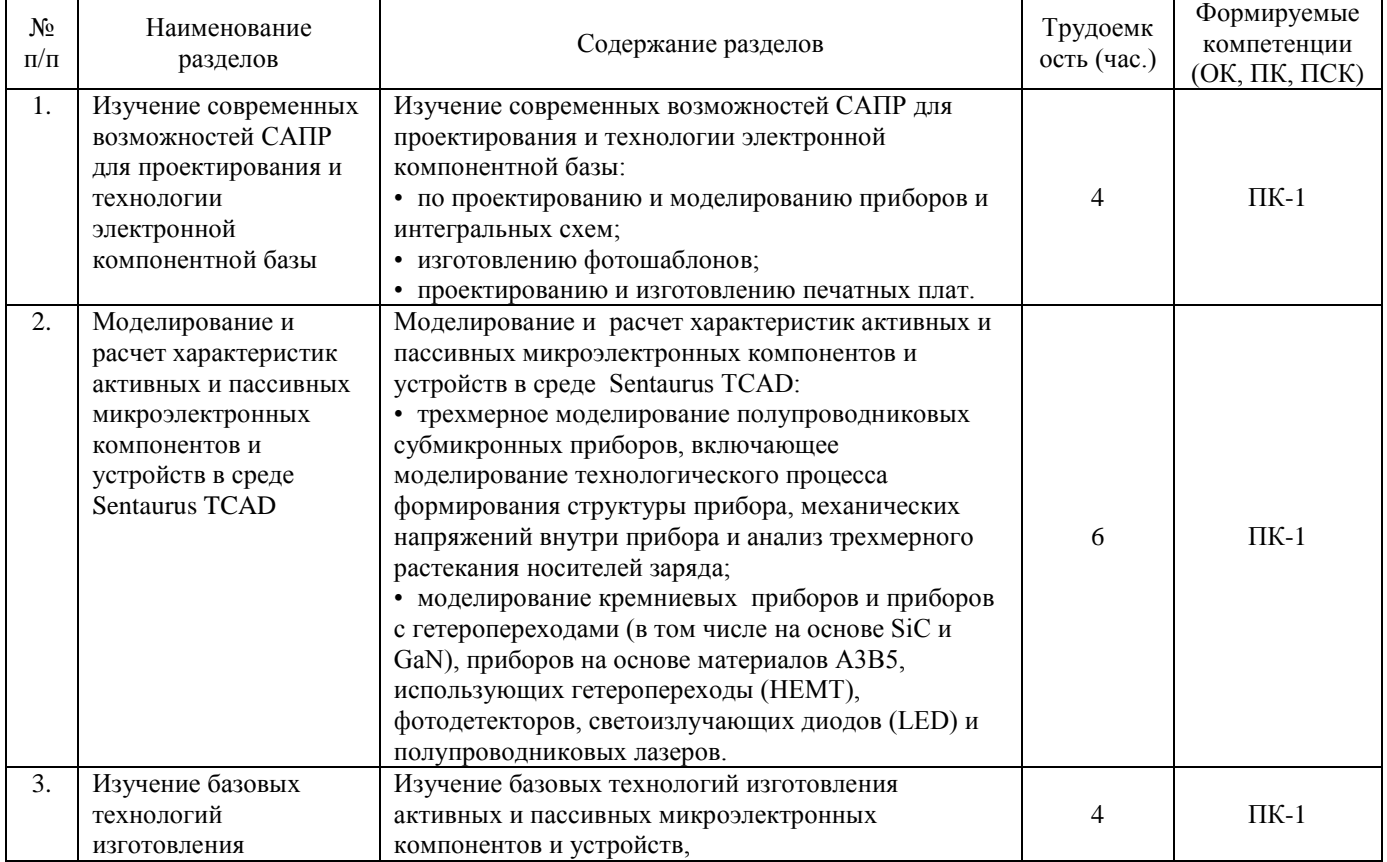

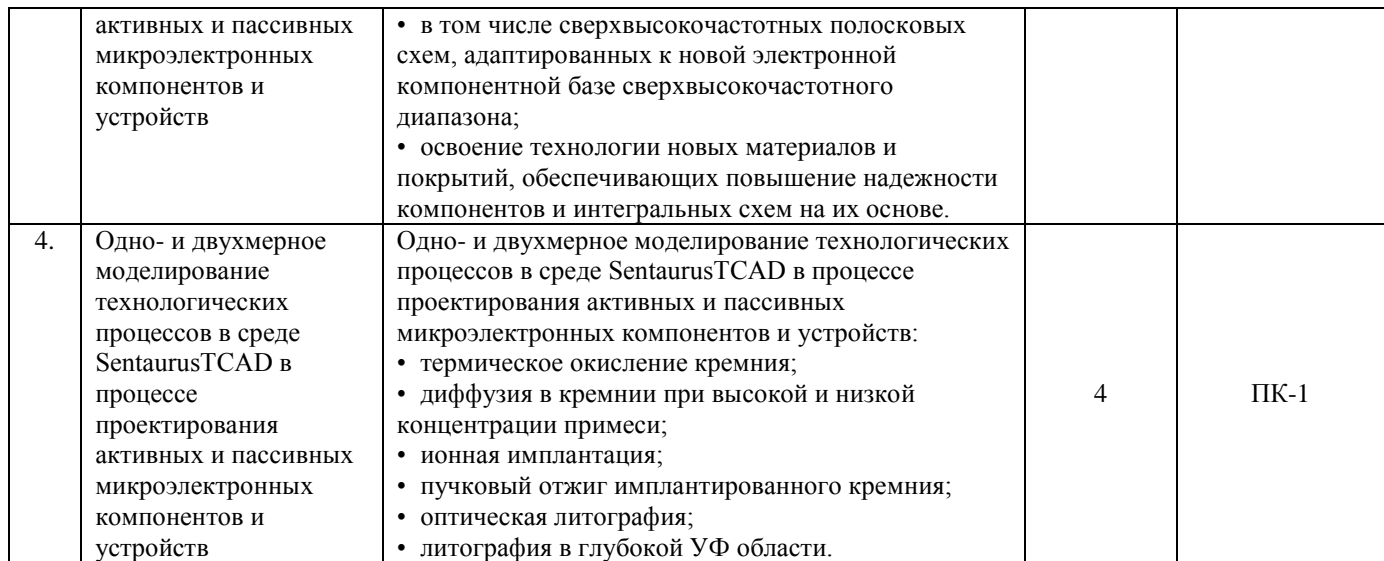

#### **5.3. Разделы дисциплины и междисциплинарные связи с обеспечивающими (предыдущими) и обеспечиваемыми (последующими) дисциплинами**

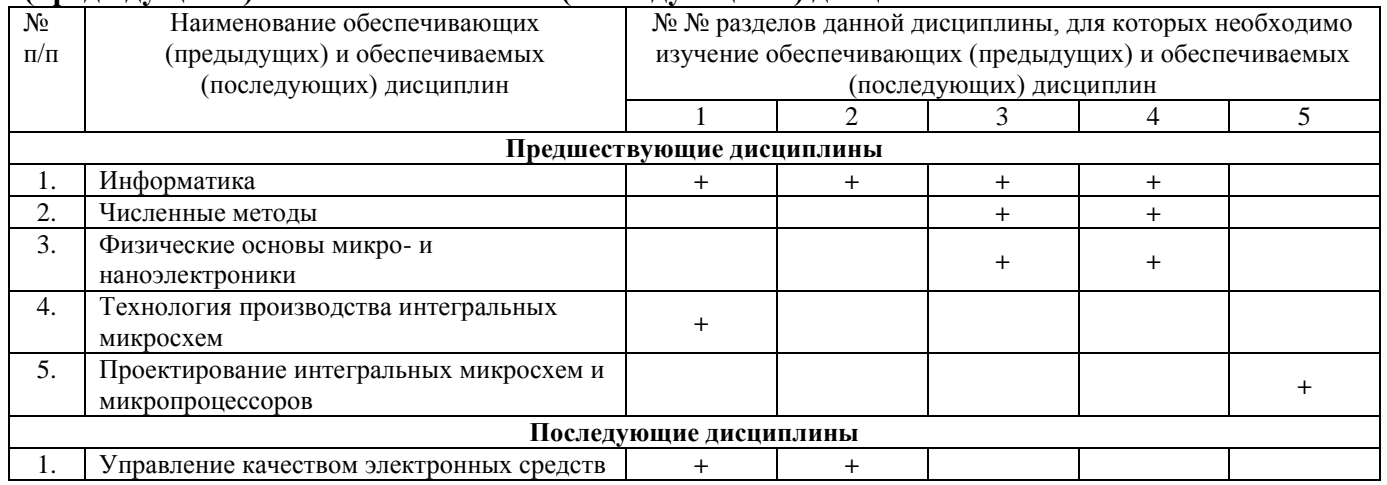

#### **5.4. Соответствие компетенций, формируемых при изучении дисциплины, и видов занятий**

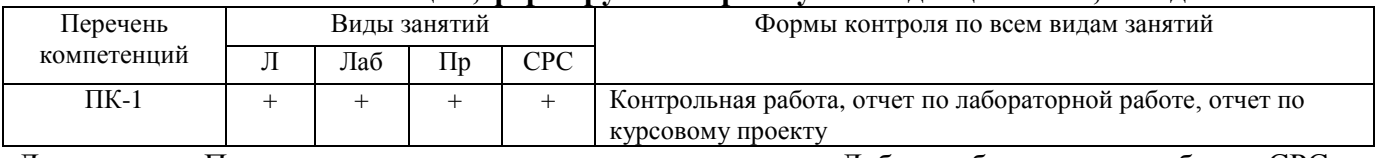

Л – лекция, Пр – практические и семинарские занятия, Лаб – лабораторные работы, СРС – самостоятельная работа студента

#### **6. Методы и формы организации обучения Технологии интерактивного обучения при разных формах занятий в часах**

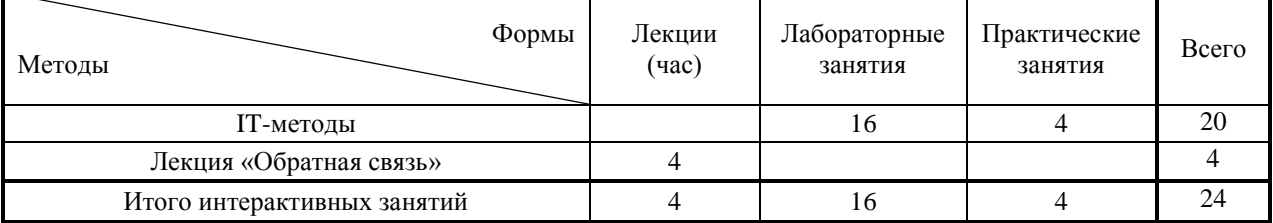

## **7. Лабораторный практикум**

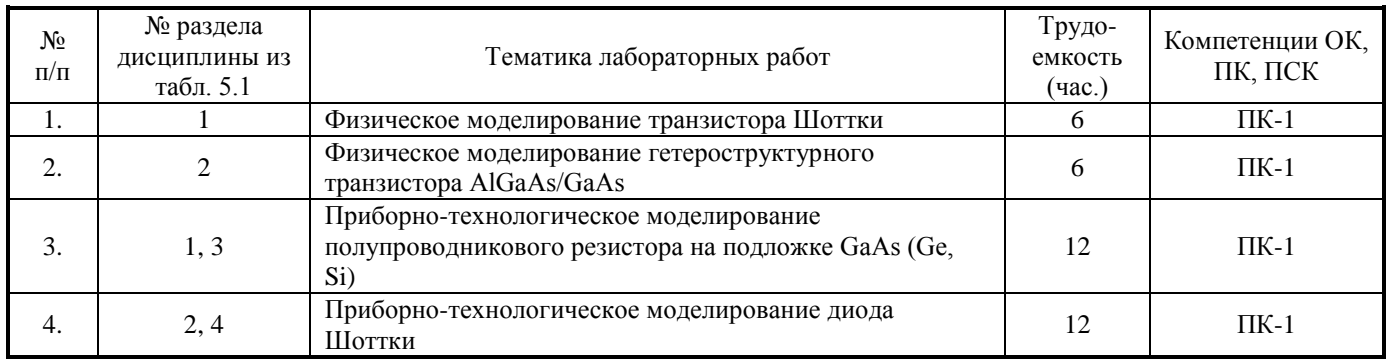

#### **8. Практические занятия**

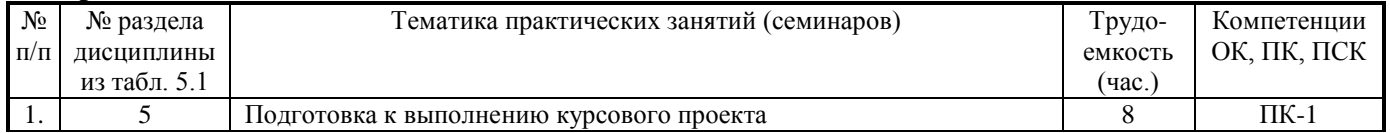

#### **9. Самостоятельная работа**

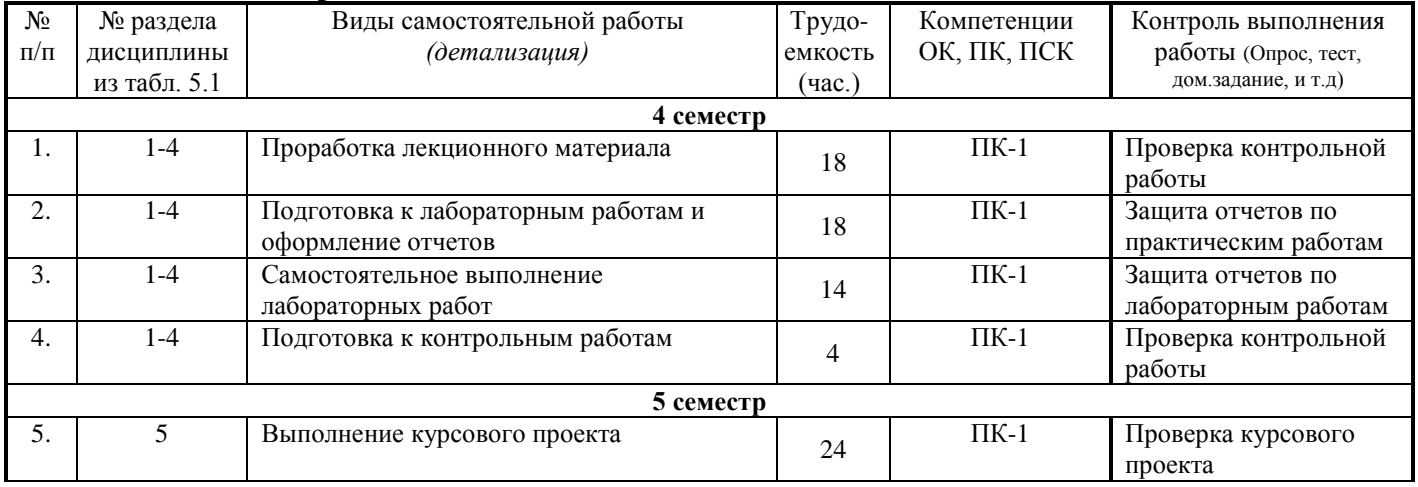

#### **10. Примерная тематика курсовых проектов (работ)**

- 1. Изучение современных возможностей САПР по проектированию и моделированию приборов и интегральных схем
- 2. Изучение современных возможностей САПР по изготовлению фотошаблонов
- 3. Изучение современных возможностей САПР по проектированию и изготовлению печатных плат
- 4. Моделирование технологического процесса формирования структуры прибора
- 5. Моделирование механических напряжений внутри прибора
- 6. Моделирование и анализ трехмерного растекания носителей заряда
- 7. Моделирование кремниевых приборов и приборов с гетеропереходами (в том числе на основе SiC и GaN)
- 8. Моделирование приборов на основе материалов A3B5, использующих гетеропереходы (HEMT)
- 9. Моделирование фотодетекторов, светоизлучающих диодов (LED) и полупроводниковых лазеров
- 10. Изучение базовых технологий изготовления сверхвысокочастотных полосковых схем, адаптированных к новой электронной компонентной базе сверхвысокочастотного диапазона
- 11. Освоение технологии новых материалов и покрытий, обеспечивающих повышение надежности компонентов и интегральных схем на их основе
- 12. Одно- и двухмерное моделирование термического окисления кремния
- 13. Одно- и двухмерное моделирование диффузии в кремнии при высокой и низкой концентрации примеси
- 14. Одно- и двухмерное моделирование ионной имплантации
- 15. Одно- и двухмерное моделирование пучкового отжига имплантированного кремния
- 16. Одно- и двухмерное моделирование оптической литографии
- 17. Одно- и двухмерное моделирование литография в глубокой УФ области

#### **11. Рейтинговая система для оценки успеваемости студентов**

**Таблица 11.1** Балльные оценки для элементов контроля.

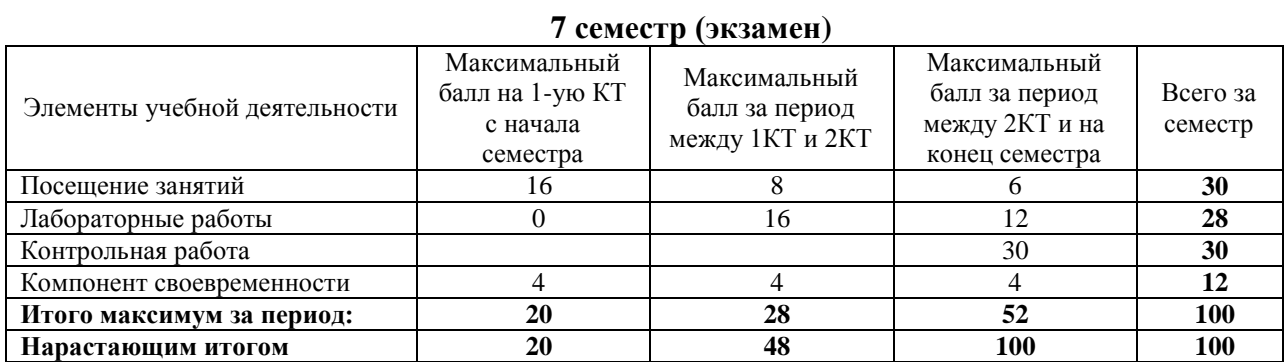

#### **Таблица 11.2** Пересчет баллов в оценки за контрольные точки

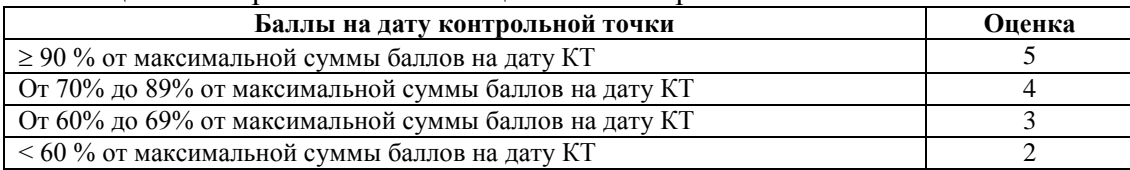

#### **Таблица 11.3** Пересчет суммы баллов в традиционную и международную оценку

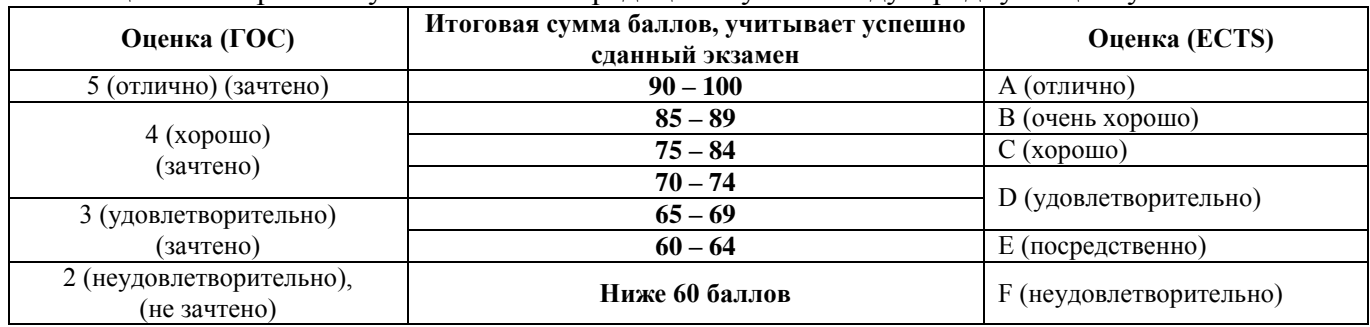

#### **12. Учебно-методическое и информационное обеспечение дисциплины:**

#### **12.1. Основная литература**

1. Зыков Д.Д., Осипов К.Ю. Проектирование и технология электронной компонентной базы. Основы САПР Synopsys TCAD: Учебное пособие. – Томск: ТУСУР, 2012. – 76 с.

[http://miel.tusur.ru/images/files/Uchebno-](http://miel.tusur.ru/images/files/Uchebno-metodicheskii_kompleks%20disciplin/Zikov/%D0%97%D1%8B%D0%BA%D0%BE%D0%B2_%D0%94%D0%94_%D0%9E%D1%81%D0%B8%D0%BF%D0%BE%D0%B2_%D0%9A%D0%AE_-_%D0%9F%D0%B8%D0%A2%D0%AD%D0%9A%D0%91.zip)

[metodicheskii\\_kompleks%20disciplin/Zikov/%D0%97%D1%8B%D0%BA%D0%BE%D0%B2\\_%D0](http://miel.tusur.ru/images/files/Uchebno-metodicheskii_kompleks%20disciplin/Zikov/%D0%97%D1%8B%D0%BA%D0%BE%D0%B2_%D0%94%D0%94_%D0%9E%D1%81%D0%B8%D0%BF%D0%BE%D0%B2_%D0%9A%D0%AE_-_%D0%9F%D0%B8%D0%A2%D0%AD%D0%9A%D0%91.zip) [%94%D0%94\\_%D0%9E%D1%81%D0%B8%D0%BF%D0%BE%D0%B2\\_%D0%9A%D0%AE\\_-](http://miel.tusur.ru/images/files/Uchebno-metodicheskii_kompleks%20disciplin/Zikov/%D0%97%D1%8B%D0%BA%D0%BE%D0%B2_%D0%94%D0%94_%D0%9E%D1%81%D0%B8%D0%BF%D0%BE%D0%B2_%D0%9A%D0%AE_-_%D0%9F%D0%B8%D0%A2%D0%AD%D0%9A%D0%91.zip) [\\_%D0%9F%D0%B8%D0%A2%D0%AD%D0%9A%D0%91.zip](http://miel.tusur.ru/images/files/Uchebno-metodicheskii_kompleks%20disciplin/Zikov/%D0%97%D1%8B%D0%BA%D0%BE%D0%B2_%D0%94%D0%94_%D0%9E%D1%81%D0%B8%D0%BF%D0%BE%D0%B2_%D0%9A%D0%AE_-_%D0%9F%D0%B8%D0%A2%D0%AD%D0%9A%D0%91.zip)

#### **12.2. Дополнительная литература**

1. Реферативные журналы «Физика» и «Электроника».

2. Гусев, В.Г. Электроника и микропроцессорная техника: учебник для вузов / В.Г. Гусев, Ю.М. Гусев. – М.: ВШ, 2004. – 790 с.

3. Журнал «Известия вузов. Электроника».

4. Журнал «Известия вузов. Материалы».

#### **12.3. Учебно-методические пособия и требуемое программное обеспечение**

1. Зыков Д.Д. Проектирование и технология электронной компонентной базы: Лабораторный практикум. – Томск: ТУСУР, 2012. – 13 с.

[http://miel.tusur.ru/images/files/Uchebno-](http://miel.tusur.ru/images/files/Uchebno-metodicheskii_kompleks%20disciplin/Zikov/%D0%97%D1%8B%D0%BA%D0%BE%D0%B2_%D0%94%D0%94_%D0%9E%D1%81%D0%B8%D0%BF%D0%BE%D0%B2_%D0%9A%D0%AE_-_%D0%9F%D0%B8%D0%A2%D0%AD%D0%9A%D0%91.zip)

[metodicheskii\\_kompleks%20disciplin/Zikov/%D0%97%D1%8B%D0%BA%D0%BE%D0%B2\\_%D0](http://miel.tusur.ru/images/files/Uchebno-metodicheskii_kompleks%20disciplin/Zikov/%D0%97%D1%8B%D0%BA%D0%BE%D0%B2_%D0%94%D0%94_%D0%9E%D1%81%D0%B8%D0%BF%D0%BE%D0%B2_%D0%9A%D0%AE_-_%D0%9F%D0%B8%D0%A2%D0%AD%D0%9A%D0%91.zip) [%94%D0%94\\_%D0%9E%D1%81%D0%B8%D0%BF%D0%BE%D0%B2\\_%D0%9A%D0%AE\\_-](http://miel.tusur.ru/images/files/Uchebno-metodicheskii_kompleks%20disciplin/Zikov/%D0%97%D1%8B%D0%BA%D0%BE%D0%B2_%D0%94%D0%94_%D0%9E%D1%81%D0%B8%D0%BF%D0%BE%D0%B2_%D0%9A%D0%AE_-_%D0%9F%D0%B8%D0%A2%D0%AD%D0%9A%D0%91.zip) [\\_%D0%9F%D0%B8%D0%A2%D0%AD%D0%9A%D0%91.zip](http://miel.tusur.ru/images/files/Uchebno-metodicheskii_kompleks%20disciplin/Zikov/%D0%97%D1%8B%D0%BA%D0%BE%D0%B2_%D0%94%D0%94_%D0%9E%D1%81%D0%B8%D0%BF%D0%BE%D0%B2_%D0%9A%D0%AE_-_%D0%9F%D0%B8%D0%A2%D0%AD%D0%9A%D0%91.zip)

2. Зыков Д.Д. Проектирование и технология электронной компонентной базы: Методические указания по практическим занятиям и самостоятельной работе. – Томск: ТУСУР,  $2012 - 50$  c.

[http://miel.tusur.ru/images/files/Uchebno-](http://miel.tusur.ru/images/files/Uchebno-metodicheskii_kompleks%20disciplin/Zikov/%D0%97%D1%8B%D0%BA%D0%BE%D0%B2_%D0%94%D0%94_%D0%9E%D1%81%D0%B8%D0%BF%D0%BE%D0%B2_%D0%9A%D0%AE_-_%D0%9F%D0%B8%D0%A2%D0%AD%D0%9A%D0%91.zip)

[metodicheskii\\_kompleks%20disciplin/Zikov/%D0%97%D1%8B%D0%BA%D0%BE%D0%B2\\_%D0](http://miel.tusur.ru/images/files/Uchebno-metodicheskii_kompleks%20disciplin/Zikov/%D0%97%D1%8B%D0%BA%D0%BE%D0%B2_%D0%94%D0%94_%D0%9E%D1%81%D0%B8%D0%BF%D0%BE%D0%B2_%D0%9A%D0%AE_-_%D0%9F%D0%B8%D0%A2%D0%AD%D0%9A%D0%91.zip) [%94%D0%94\\_%D0%9E%D1%81%D0%B8%D0%BF%D0%BE%D0%B2\\_%D0%9A%D0%AE\\_-](http://miel.tusur.ru/images/files/Uchebno-metodicheskii_kompleks%20disciplin/Zikov/%D0%97%D1%8B%D0%BA%D0%BE%D0%B2_%D0%94%D0%94_%D0%9E%D1%81%D0%B8%D0%BF%D0%BE%D0%B2_%D0%9A%D0%AE_-_%D0%9F%D0%B8%D0%A2%D0%AD%D0%9A%D0%91.zip) [\\_%D0%9F%D0%B8%D0%A2%D0%AD%D0%9A%D0%91.zip](http://miel.tusur.ru/images/files/Uchebno-metodicheskii_kompleks%20disciplin/Zikov/%D0%97%D1%8B%D0%BA%D0%BE%D0%B2_%D0%94%D0%94_%D0%9E%D1%81%D0%B8%D0%BF%D0%BE%D0%B2_%D0%9A%D0%AE_-_%D0%9F%D0%B8%D0%A2%D0%AD%D0%9A%D0%91.zip)

3. Зыков Д.Д. Моделирование технологических процессов и приборов в микро- и наноэлектронике: Методические указания по выполнению курсового проекта. – Томск: ТУСУР,  $2015 - 15$  c.

[http://miel.tusur.ru/images/files/Uchebno-](http://miel.tusur.ru/images/files/Uchebno-metodicheskii_kompleks%20disciplin/Zikov/%D0%97%D1%8B%D0%BA%D0%BE%D0%B2_%D0%94%D0%94_%D0%9E%D1%81%D0%B8%D0%BF%D0%BE%D0%B2_%D0%9A%D0%AE_-_%D0%9F%D0%B8%D0%A2%D0%AD%D0%9A%D0%91.zip)

[metodicheskii\\_kompleks%20disciplin/Zikov/%D0%97%D1%8B%D0%BA%D0%BE%D0%B2\\_%D0](http://miel.tusur.ru/images/files/Uchebno-metodicheskii_kompleks%20disciplin/Zikov/%D0%97%D1%8B%D0%BA%D0%BE%D0%B2_%D0%94%D0%94_%D0%9E%D1%81%D0%B8%D0%BF%D0%BE%D0%B2_%D0%9A%D0%AE_-_%D0%9F%D0%B8%D0%A2%D0%AD%D0%9A%D0%91.zip) [%94%D0%94\\_%D0%9E%D1%81%D0%B8%D0%BF%D0%BE%D0%B2\\_%D0%9A%D0%AE\\_-](http://miel.tusur.ru/images/files/Uchebno-metodicheskii_kompleks%20disciplin/Zikov/%D0%97%D1%8B%D0%BA%D0%BE%D0%B2_%D0%94%D0%94_%D0%9E%D1%81%D0%B8%D0%BF%D0%BE%D0%B2_%D0%9A%D0%AE_-_%D0%9F%D0%B8%D0%A2%D0%AD%D0%9A%D0%91.zip) [\\_%D0%9F%D0%B8%D0%A2%D0%AD%D0%9A%D0%91.zip](http://miel.tusur.ru/images/files/Uchebno-metodicheskii_kompleks%20disciplin/Zikov/%D0%97%D1%8B%D0%BA%D0%BE%D0%B2_%D0%94%D0%94_%D0%9E%D1%81%D0%B8%D0%BF%D0%BE%D0%B2_%D0%9A%D0%AE_-_%D0%9F%D0%B8%D0%A2%D0%AD%D0%9A%D0%91.zip)

#### **Программное обеспечение**

1. Программный пакет Synopsys TCAD или Silvaco TCAD.

2. Офисные программы Microsoft Office или Open Office.

#### **Базы данных, информационно-справочные и поисковые системы**

1. Свободная энциклопедия «Википедия» – [http://ru.wikipedia.org/;](http://ru.wikipedia.org/)

2. Образовательный портал в свободном доступе: «Физика, химия, математика студентам и школьникам. Образовательный проект А.Н. Варгина» – [http://www.ph4s.ru/;](http://www.ph4s.ru/)

3. Научная электронная библиотека eLIBRARY.RU – [http://elibrary.ru/defaultx.asp;](http://elibrary.ru/defaultx.asp)

4. Сайт «О нанотехнологиях #1 в России» – [http://www.nanonewsnet.ru/;](http://www.nanonewsnet.ru/)

5. Сайт «Нанотехнологии. Инновации. Нано в России, в мире» – [http://www.rus](http://www.rus-nano.ru/index.php)[nano.ru/index.php;](http://www.rus-nano.ru/index.php)

6. База данных Федерального интернет-портала «Нанотехнологии и наноматериалы» – [http://www.portalnano.ru/read/databases;](http://www.portalnano.ru/read/databases)

7. Сайт журнала «Нано- и микросистемная техника» - http://www.microsystems.ru/links.php.

#### **13. Материально-техническое обеспечение дисциплины:**

1. Мультимедийная лекционная аудитория.

2. Компьютерный класс на 6 компьютеров с выходом в Интернет (минимальный размер оперативной памяти компьютеров: 4 Гб).

**14. Методические рекомендации по организации изучения дисциплины** (по усмотрению разработчика программы). Не предусмотрено

#### Приложение к рабочей программе

Федеральное государственное бюджетное образовательное учреждение высшего профессионального образования

«ТОМСКИЙ ГОСУДАРСТВЕННЫЙ УНИВЕРСИТЕТ СИСТЕМ УПРАВЛЕНИЯ И РАДИОЭЛЕКТРОНИКИ» (ТУСУР)

> **УТВЕРЖДАЮ** Проректор по учебной работе  $\Pi$ . E. Tpoян

2016 г.  $\rangle\!\rangle$ 

# ФОНД ОЦЕНОЧНЫХ СРЕДСТВ ПО УЧЕБНОЙ ДИСЦИПЛИНЕ

Моделирование технологических процессов и приборов в микро- и наноэлектронике

Уровень основной образовательной программы бакалавриат

Направление подготовки (специальность) 11.03.03 Конструирование и технология электронных средств

Профиль Проектирование и технология ЭВС

Форма обучения Очная

Факультет безопасности (ФБ)

Кафедра Комплексной информационной безопасности электронно-вычислительных систем (КИБЭВС)

Kypc 4

Семестр 7, 8

Учебный план набора 2013 года и последующих лет.

Зачет не предусмотрено Экзамен 7 семестр

Диф. зачет 8 семестр

Томск 2016

#### $\mathbf{1}$ Ввеление

Фонд оценочных средств (ФОС) является приложением к рабочей программе дисциплины «Моделирование технологических процессов и приборов в микро- и наноэлектронике» и представляет собой совокупность контрольно-измерительных материалов (типовые задачи (задания), контрольные работы, тесты и др.) и методов их использования, предназначенных для измерения уровня достижения студентом установленных результатов обучения.

ФОС по дисциплине «Моделирование технологических процессов и приборов в микро- и наноэлектронике» используется при проведении текущего контроля успеваемости и промежуточной аттестации студентов.

Перечень закрепленных за дисциплиной компетенций приведен в таблице 1.

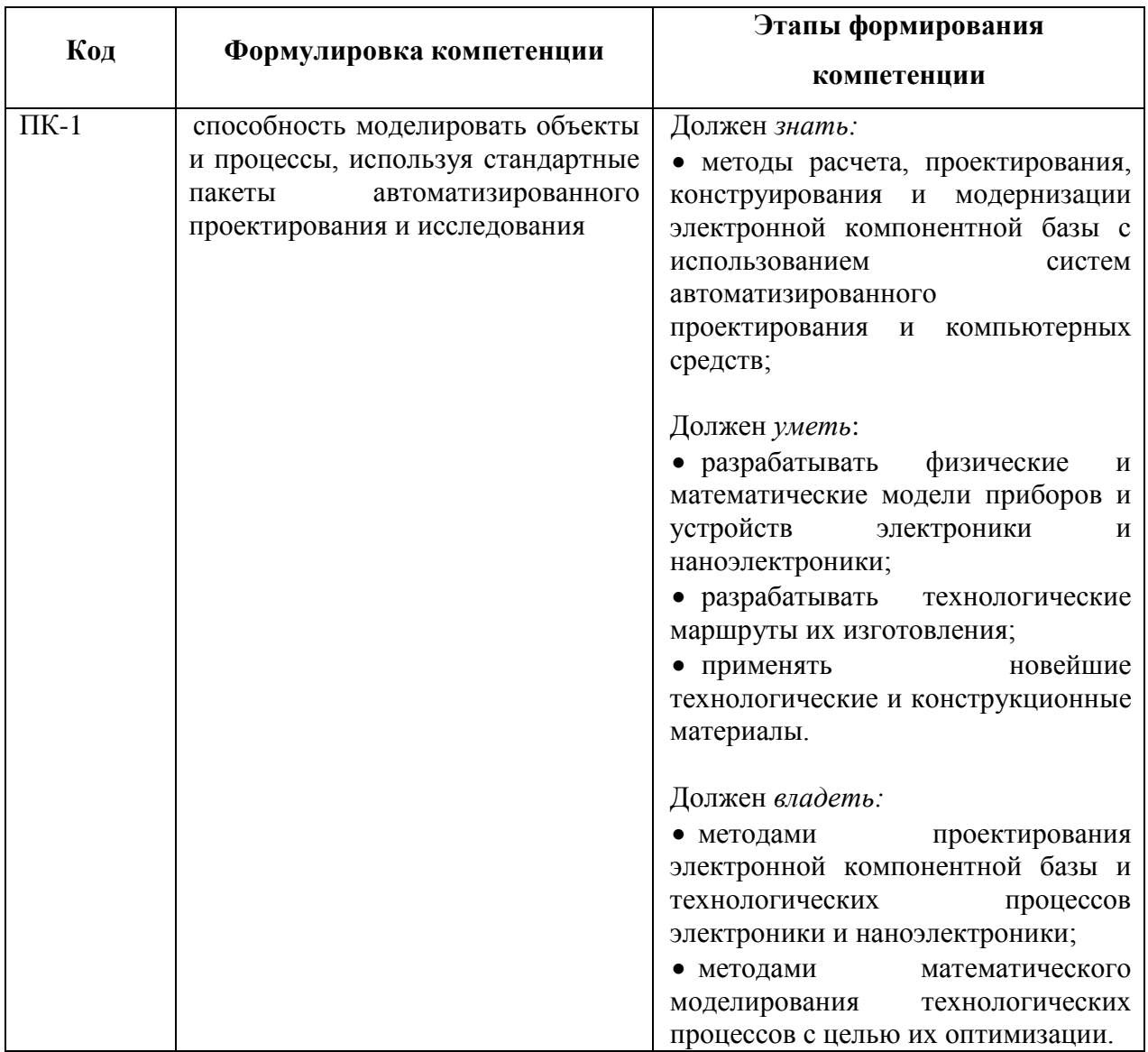

Таблица 1 - Перечень закрепленных за дисциплиной компетенций

#### 2 Реализация компетенций

#### 2.1 Компетенция ПК-1

В результате изучения дисциплины «Моделирование технологических процессов и приборов в микро- и наноэлектронике» должна быть сформирована компетенция:

- способность моделировать объекты и процессы, используя стандартные пакеты автоматизированного проектирования и исследования (ПК-1).

Этапы формирования компетенции, применяемые для этого виды занятий и используемые средства оценивания представлены в таблице 2.

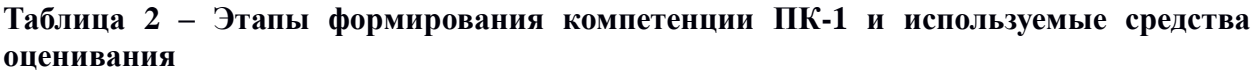

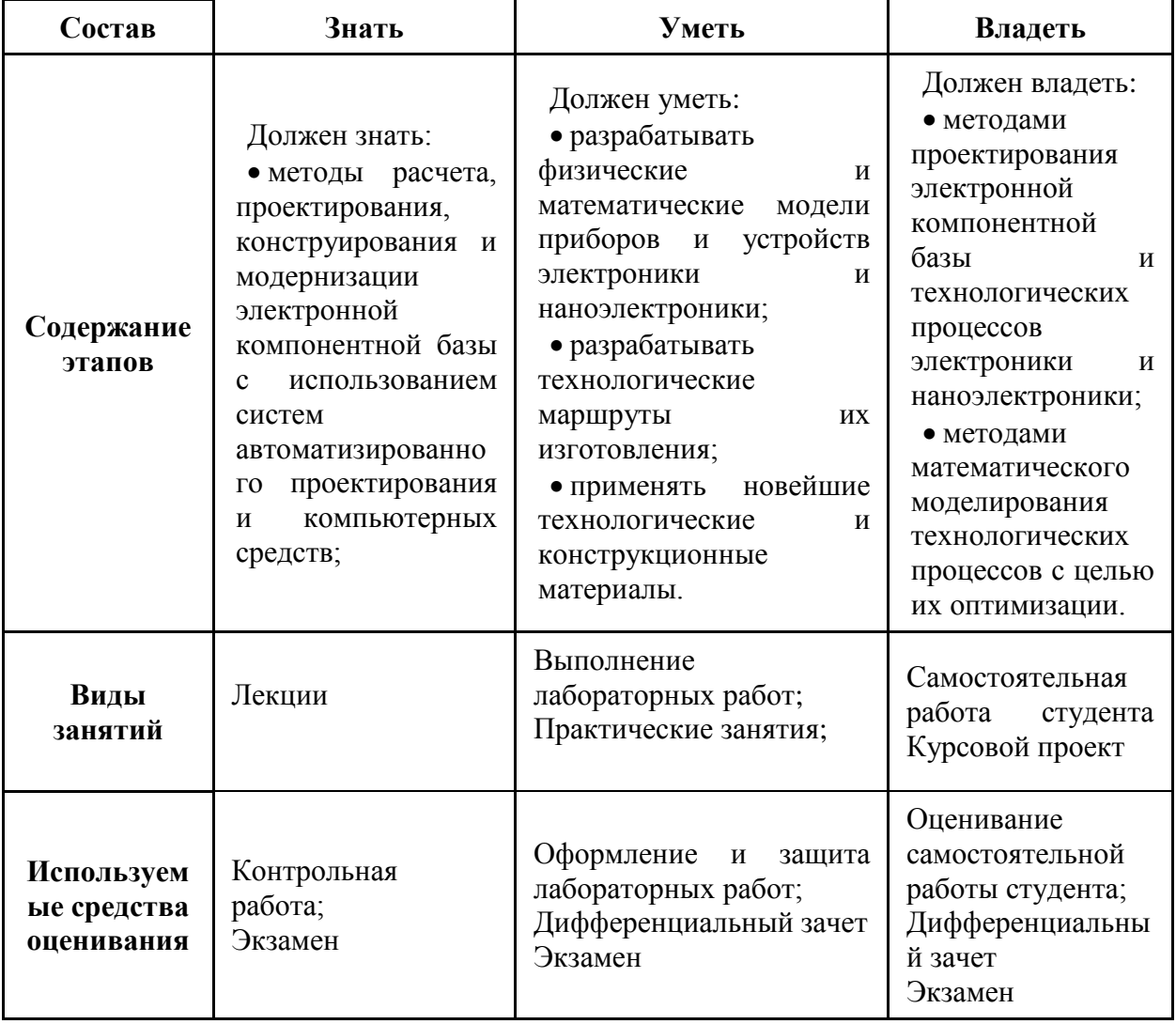

Общие характеристики показателей и критериев оценивания компетенции на всех этапах приведены в таблице 3.

### **Таблица 3 – Общие характеристики показателей и критериев оценивания компетенции по этапам**

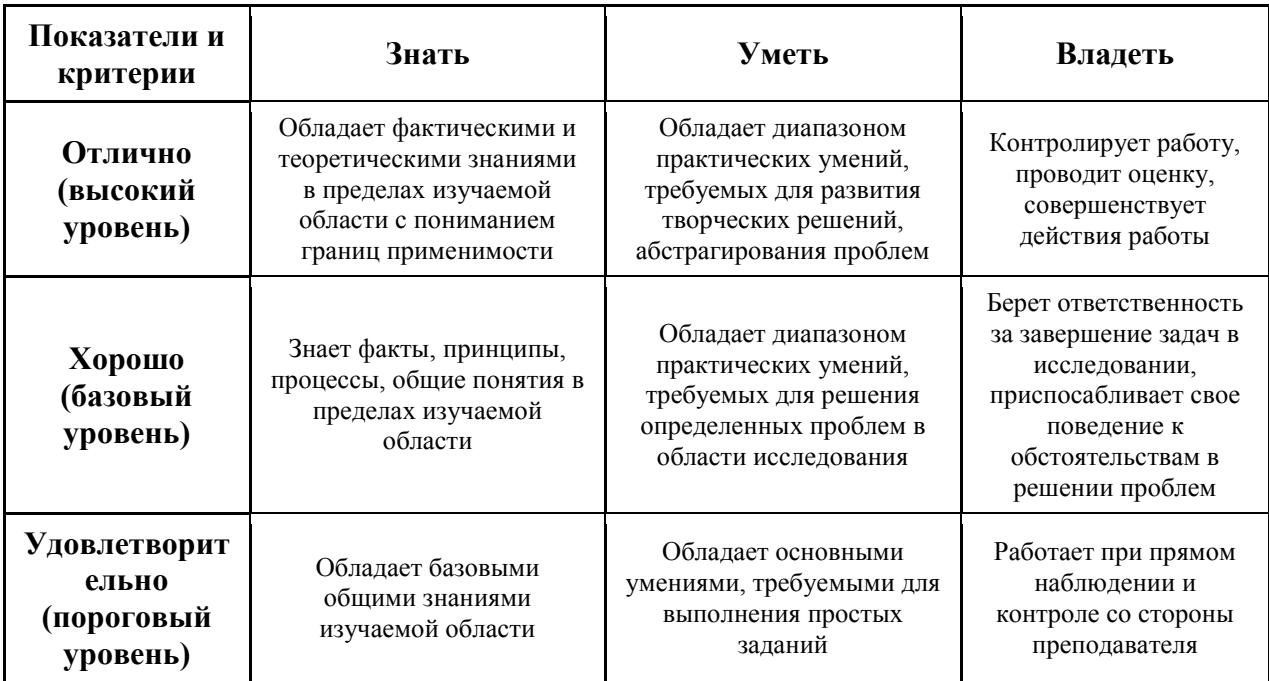

Формулировка показателей и критериев оценивания данной компетенции приведена в таблице 4.

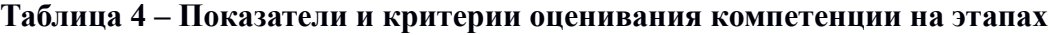

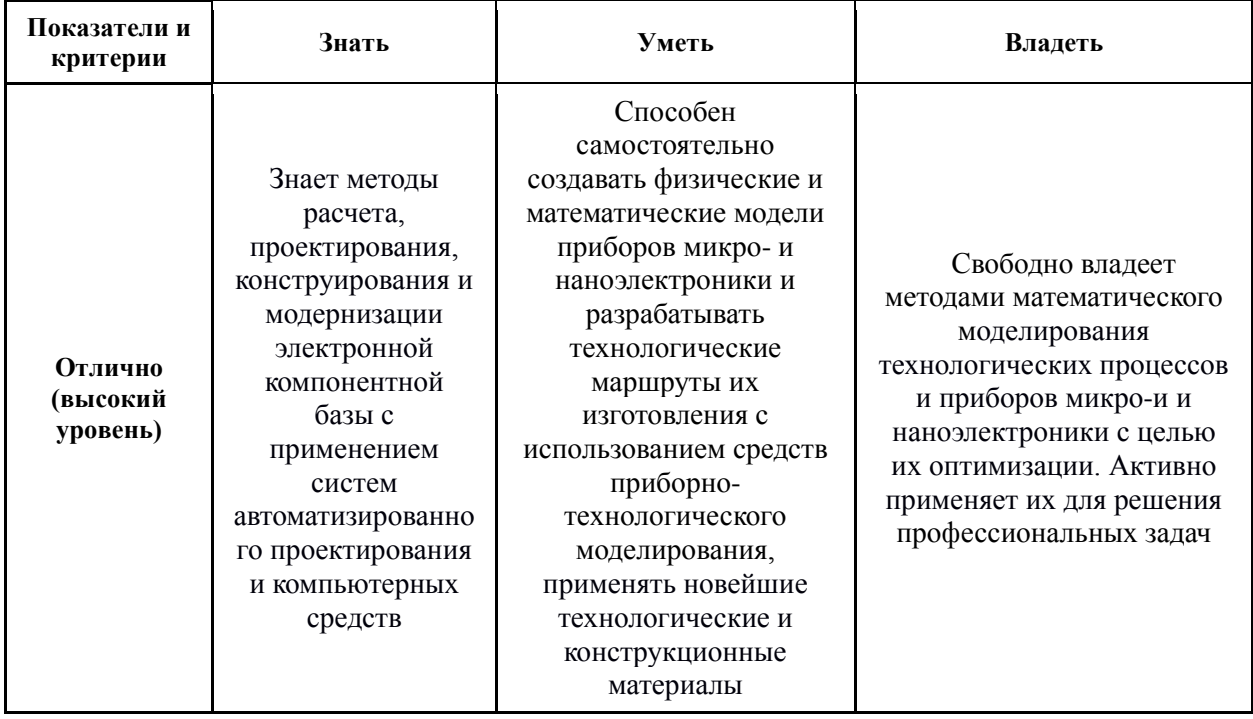

# **Таблица 4 – Показатели и критерии оценивания компетенции на этапах (продолжение)**

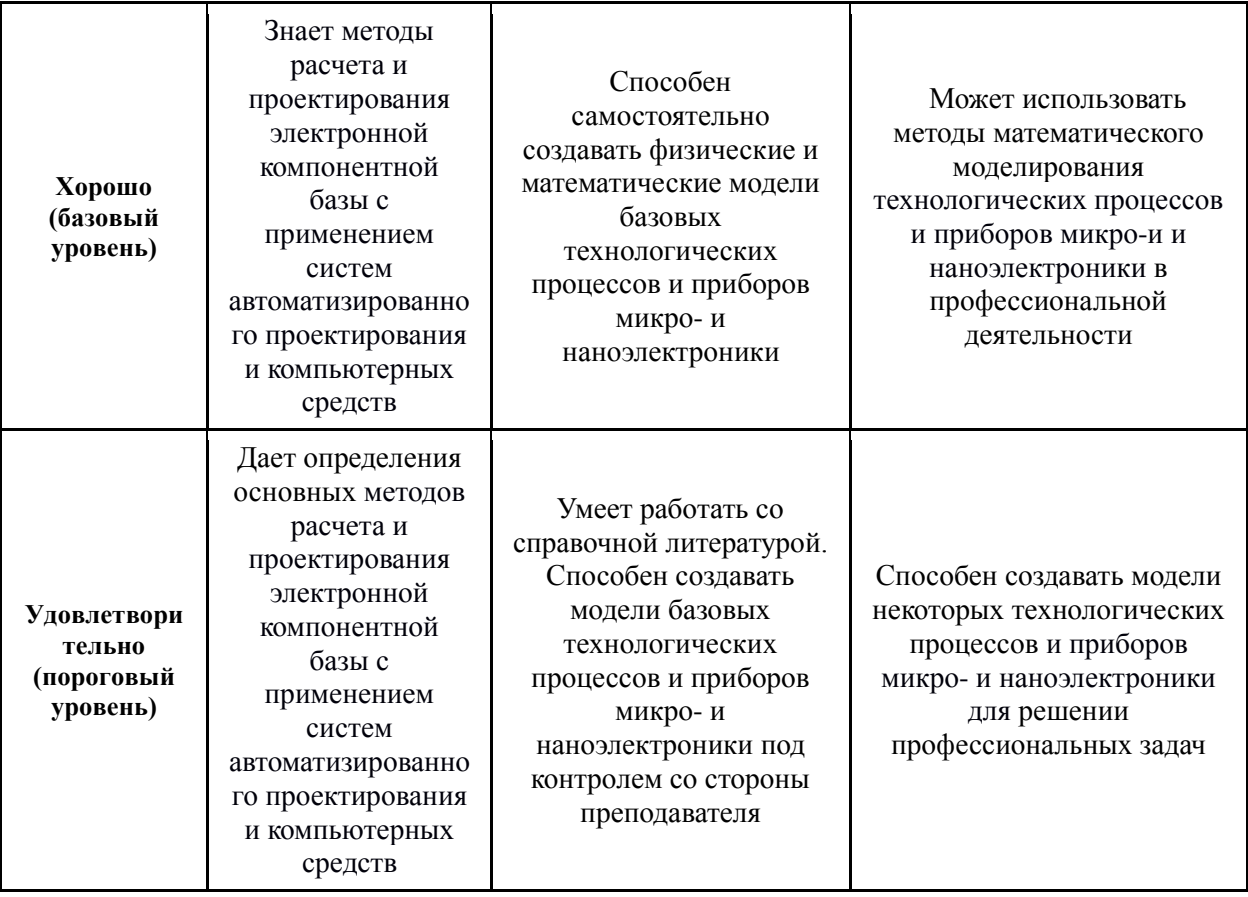

#### **3 Типовые контрольные задания**

Для реализации вышеперечисленных задач обучения используются типовые контрольные задания и иные материалы, необходимые для оценки знаний, умений, навыков и (или) опыта деятельности, характеризующих этапы формирования компетенций в процессе освоения образовательной программы, в составе:

- контрольная работа;
- лабораторный практикум;
- самостоятельная работа;
- курсовой проект (работа);
- экзамен.

#### **3.1. Примеры заданий для контрольных работ**

3.1.1. Моделирование фотолитографии

На кремниевой подложке толщиной 1 мкм провести моделирование фотолитографии: создание фотошаблона, нанесение фоторезиста, экспонирование, задубливание, проявление со следующими параметрами технологического процесса:

- длина волны излучения: 407 нм;
- тип фотолитографии: контактная с зазором;
- зазор между шаблоном и пластиной: 0,01 мкм;
- фоторезист: AZ1350J, толщина 0,6 мкм;
- доза экспонирования: 50/120/180 мДж/см<sup>2</sup>;
- время задубливания: 45 секунд;
- время проявления: 80 секунд.
- размер окна в фотошаблоне: 0.5х0.3 мкм;

Получить распределение интенсивности света на пластине и внутри фоторезиста при экспонировании, а также профиль поперечного сечения элемента после проявления.

#### 3.1.2. Моделирование травления

На GaAs подложку толщиной 1 мкм нанести 2 слоя различных материалов толщиной 0,3 и 0,4 мкм соответственно. Провести осаждение материала *nitride* и сформировать резистивную маску с окном шириной 1 мкм.

На полученной структуре провести моделирование селективного жидкостного изотропного травления со следующими параметрами:

- скорость травления первого слоя (считая от подложки): 1 мкм/мин.;
- скорость травления второго слоя: 1,5 мкм/мин.;
- время травления: 2 мин.

Материалы, из которых состоят подложка и маска, травиться не должны. После всех операций травления удалить резистивную маску. Получить поперечное сечение потравленного элемента.

3.1.3. Разработка технологического маршрута формирования Т-образного затвора

На GaAs подложку толщиной 1 мкм нанести два слоя различных материалов. Затем, используя геометрическое травления, сформировать 2-х слойную резистивную маску и провести осаждение Т-образного затвора транзистора.

Параметры:

- материалы для напыления затвора: Ti/Pt/Au, толщиной 60/30/430 нм соотв;
- высота «ножки» затвора: 200 нм;
- ширина «ножки» затвора: 150 нм;
- ширина «шляпки» затвора: 450 нм.
- время осаждения: 15 мин.

Остальные параметры процесса подобрать таким образом, чтобы внешний вид

сформированного затвора был максимально приближен к элементу на рис. 1.

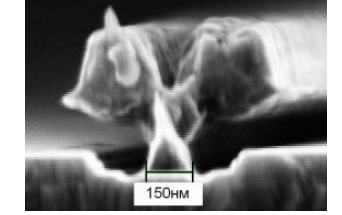

Рисунок 1. – Внешний вид затвора.

#### **3.2. Тематика лабораторных работ**

- 1. Физическое моделирование транзистора Шоттки
- 2. Физическое моделирование гетероструктурного транзистора AlGaAs/GaAs
- 3. Приборно-технологическое моделирование полупроводникового резистора на подложке GaAs (Ge, Si)
- 4. Приборно-технологическое моделирование диода Шоттки

**3.3.Темы для самостоятельной работы**: *структура и состав программных средств для приборно-технологического моделирования, моделирование технологических процессов формирования изделий микро- и наноэлектроники как средство оптимизации производства*, *применение метода Монте-Карло при моделировании технологических процессов изготовления элементов микроэлектроники.*

#### **3.4. Примерная тематика курсовых проектов (работ)**

- 1. Изучение современных возможностей САПР по проектированию и моделированию приборов и интегральных схем
- 2. Изучение современных возможностей САПР по изготовлению фотошаблонов
- 3. Изучение современных возможностей САПР по проектированию и изготовлению печатных плат
- 4. Моделирование технологического процесса формирования структуры прибора
- 5. Моделирование механических напряжений внутри прибора
- 6. Моделирование и анализ трехмерного растекания носителей заряда
- 7. Моделирование кремниевых приборов и приборов с гетеропереходами (в том числе на основе SiC и GaN)
- 8. Моделирование приборов на основе материалов A3B5, использующих гетеропереходы (HEMT)
- 9. Моделирование фотодетекторов, светоизлучающих диодов (LED) и полупроводниковых лазеров
- 10. Изучение базовых технологий изготовления сверхвысокочастотных полосковых схем, адаптированных к новой электронной компонентной базе сверхвысокочастотного диапазона
- 11. Освоение технологии новых материалов и покрытий, обеспечивающих повышение надежности компонентов и интегральных схем на их основе
- 12. Одно- и двухмерное моделирование термического окисления кремния
- 13. Одно- и двухмерное моделирование диффузии в кремнии при высокой и низкой концентрации примеси
- 14. Одно- и двухмерное моделирование ионной имплантации
- 15. Одно- и двухмерное моделирование пучкового отжига имплантированного кремния
- 16. Одно- и двухмерное моделирование оптической литографии
- 17. Одно- и двухмерное моделирование литография в глубокой УФ области

### **3.5. Вопросы к экзамену**

- 1. Что такое приборно-технологическое моделирование?
- 2. Какие задачи решают системы TCAD?
- 3. Какая роль отводится TCAD в международной полупроводниковой дорожной карте?
- 4. Какие основные модули входят в Synopsys TCAD?
- 5. Какие возможности существуют в Synopsys TCAD для моделирования технологических

процессов?

- 6. Как называется и что позволяет выполнять программный модуль для моделирования приборов?
- 7. Что понимают под виртуальным производством?
- 8. Какие задачи решает TCAD в виртуальном производстве?
- 9. Какие возможности предоставляет Synopsys TCAD для физического моделирования полупроводниковых светодиодов?
- 10. Какими способами могут создаваться командные файлы для Sentaurus Process?
- 11. Какими способами могут создаваться командные файлы для Sentaurus Device?
- 12. Какие основные команды используются в Sentaurus Process? Перечислите их ключевые параметры.
- 13. Из каких секций состоит командный файл Sentaurus Device?
- 14. Для чего предназначен программный модуль Inspect, и какие основные возможности он предоставляет пользователю?
- 15. Какую роль играет Sentaurus Workbench?
- 16. Что такое маршрут модулей в Sentaurus Workbench?
- 17. Каким образом посредством Sentaurus Workbench выполняются эксперименты?
- 18. Чем различаются с точки зрения моделирования технологические процессы травления и осаждения?
- 19. Перечислите основные параметры технологического процесса, необходимые для моделирования окисления и эпитаксии.
- 20. Назовите основные отличия геометрического и физического травления.
- 21. Запишите основные уравнения для моделирования процесса диффузии.

Для обеспечения процесса обучения, выполнения лабораторного практикума и курсового проекта (работы) используются следующие материалы:

- 1. Зыков Д.Д., Осипов К.Ю. Проектирование и технология электронной компонентной базы. Основы САПР Synopsys TCAD: Учебное пособие. – Томск: ТУСУР, 2012. – 76 с.
- 2. Зыков Д.Д. Проектирование и технология электронной компонентной базы: Лабораторный практикум. – Томск: ТУСУР, 2012. – 13 с.
- 3. Зыков Д.Д. Проектирование и технология электронной компонентной базы: Методические указания по практическим занятиям и самостоятельной работе. – Томск: ТУСУР, 2012. – 50 с.
- 4. Зыков Д.Д. Моделирование технологических процессов и приборов в микро- и наноэлектронике: Методические указания по выполнению курсового проекта. – Томск: ТУСУР, 2015. – 15 с.

[http://miel.tusur.ru/images/files/Uchebno-](http://miel.tusur.ru/images/files/Uchebno-metodicheskii_kompleks%20disciplin/Zikov/%D0%97%D1%8B%D0%BA%D0%BE%D0%B2_%D0%94%D0%94_%D0%9E%D1%81%D0%B8%D0%BF%D0%BE%D0%B2_%D0%9A%D0%AE_-_%D0%9F%D0%B8%D0%A2%D0%AD%D0%9A%D0%91.zip)

[metodicheskii\\_kompleks%20disciplin/Zikov/%D0%97%D1%8B%D0%BA%D0%BE%D0%B2\\_%D0](http://miel.tusur.ru/images/files/Uchebno-metodicheskii_kompleks%20disciplin/Zikov/%D0%97%D1%8B%D0%BA%D0%BE%D0%B2_%D0%94%D0%94_%D0%9E%D1%81%D0%B8%D0%BF%D0%BE%D0%B2_%D0%9A%D0%AE_-_%D0%9F%D0%B8%D0%A2%D0%AD%D0%9A%D0%91.zip) [%94%D0%94\\_%D0%9E%D1%81%D0%B8%D0%BF%D0%BE%D0%B2\\_%D0%9A%D0%AE\\_-](http://miel.tusur.ru/images/files/Uchebno-metodicheskii_kompleks%20disciplin/Zikov/%D0%97%D1%8B%D0%BA%D0%BE%D0%B2_%D0%94%D0%94_%D0%9E%D1%81%D0%B8%D0%BF%D0%BE%D0%B2_%D0%9A%D0%AE_-_%D0%9F%D0%B8%D0%A2%D0%AD%D0%9A%D0%91.zip) [\\_%D0%9F%D0%B8%D0%A2%D0%AD%D0%9A%D0%91.zip](http://miel.tusur.ru/images/files/Uchebno-metodicheskii_kompleks%20disciplin/Zikov/%D0%97%D1%8B%D0%BA%D0%BE%D0%B2_%D0%94%D0%94_%D0%9E%D1%81%D0%B8%D0%BF%D0%BE%D0%B2_%D0%9A%D0%AE_-_%D0%9F%D0%B8%D0%A2%D0%AD%D0%9A%D0%91.zip)